## **Typing Accents for French Class**

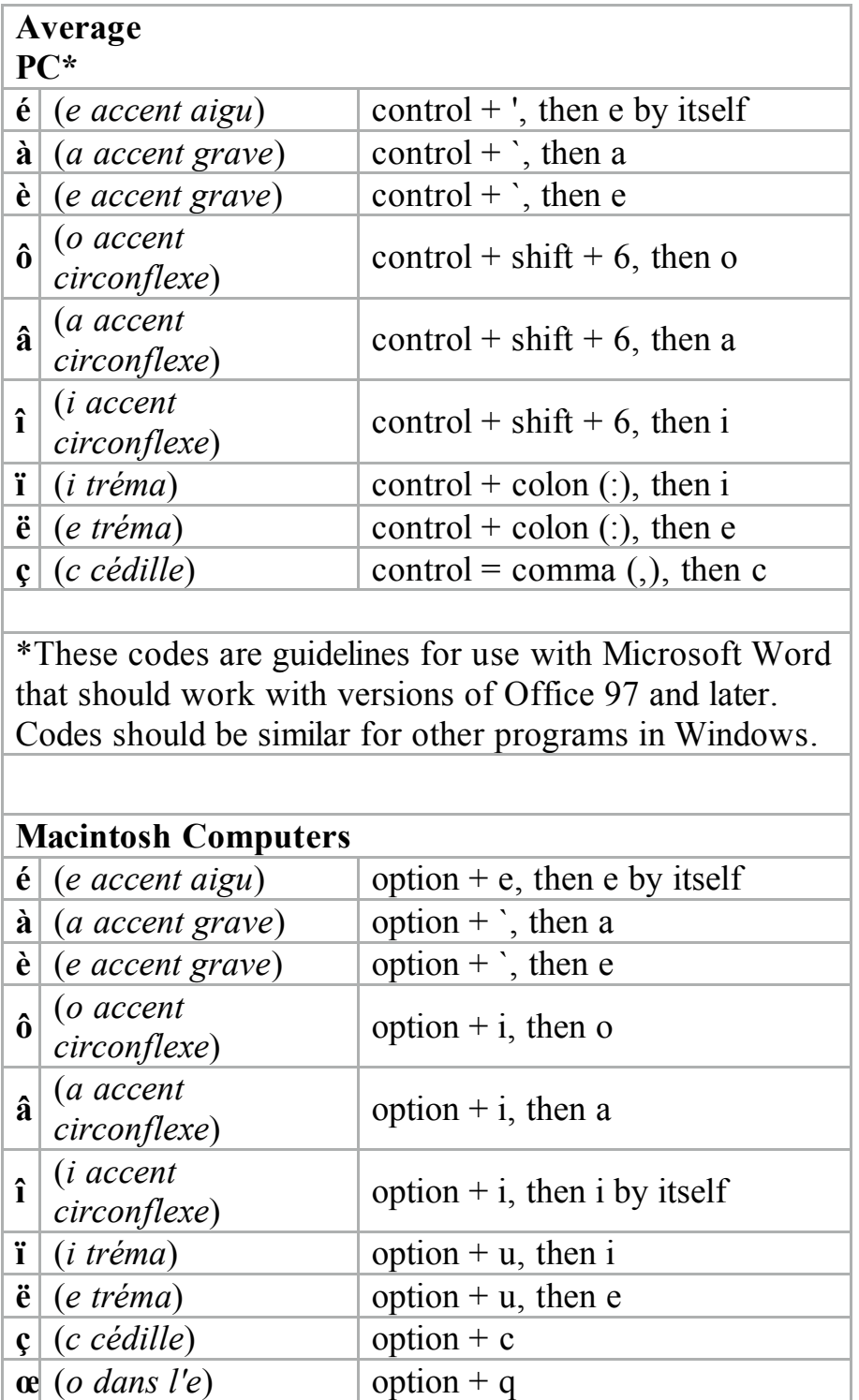

## Alternate accent codes on PC for French Press  $ALT$  + the corresponding **number** at the same time.

| ೦      |           |        |           |
|--------|-----------|--------|-----------|
| $ALT+$ | Character | $ALT+$ | Character |
| 0156   | œ         | 0140   | Œ         |
| 0224   | à         | 0192   | À         |
| 0226   | â         | 0194   | Â         |
| 0228   | ä         | 0196   | Ä         |
| 0231   | ç         | 0199   | Ç         |
| 0232   | è         | 0200   | È         |
| 0233   | é         | 0201   | É         |
| 0234   | ê         | 0202   | Ê         |
| 0235   | ë         | 0203   | Ë         |
| 0238   | î         | 0206   | Î         |
| 0239   | ï         | 0207   | Ϊ         |
| 0244   | ô         | 0212   | Ô         |
| 0246   | Ö         | 0214   | Ö         |
| 0249   | ù         | 0217   | Ù         |

Adapted from: http://www.class.uh.edu/lac/accentcode.html